## **Kentucky Homeowner Assistance Fund Process**

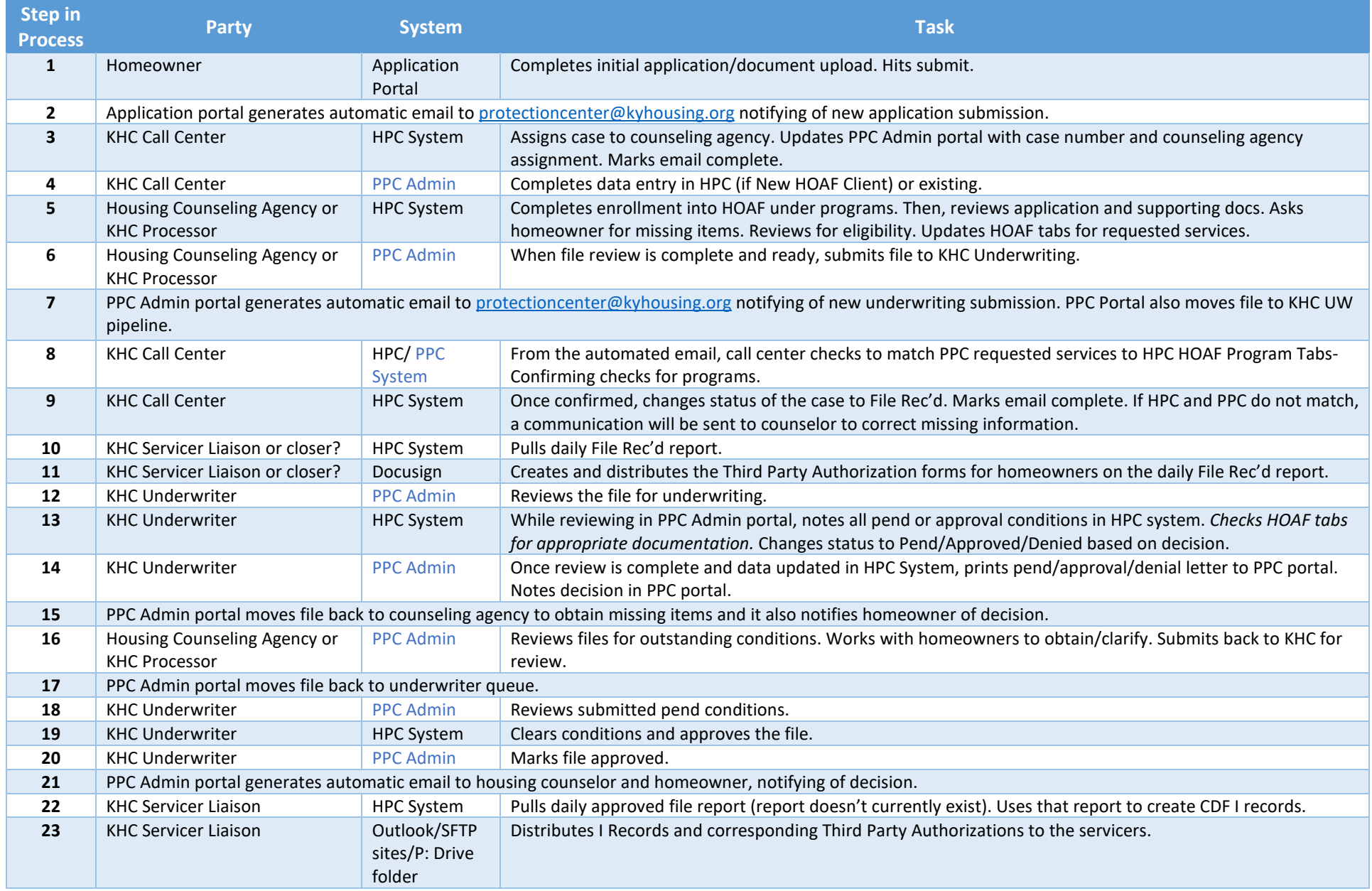

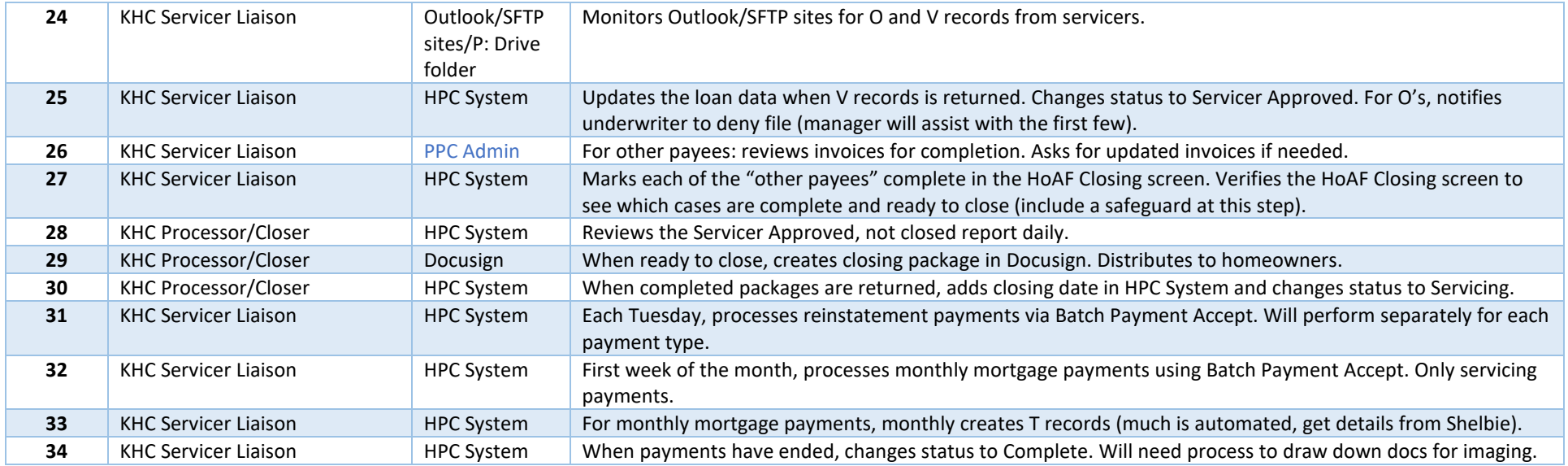